2010-1학기 프로그래밍입문(1)

# chapter 06-6 참고자료

# 2차원 배열과 포인터배열

# 박종혁

Tel: 970-6702 Email: jhpark1@snut.ac.kr

출처: 뇌를 자극하는 C프로그래밍, 한빛미디어

#### 2차원 배열의 선언과 초기화

- 2차원 배열은 1차원 배열을 배열요소로 갖는 새로운 배열이다.
	- 3명의 학생에 대한 4과목의 학생 점수를 처리하는 예

```
int score1[4];
int score2[4];
int score3[4];
              같은 형태의 1차원 배열이 3개 필요하다.
```
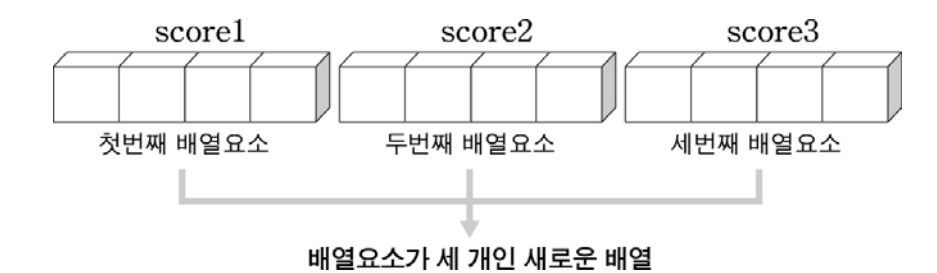

#### ▶ 2차원 배열의 선언과 구조

- 2차원 배열은 1차원 배열처럼 배열명과 첨자를 사용하여 선언한다.
	- 각 배열요소의 형태는 int형 변수 4개짜리 1차원 배열이다.
	- 전체 배열은 12개의 int형 기억공간이 1차원 배열의 형태로 할당된다.

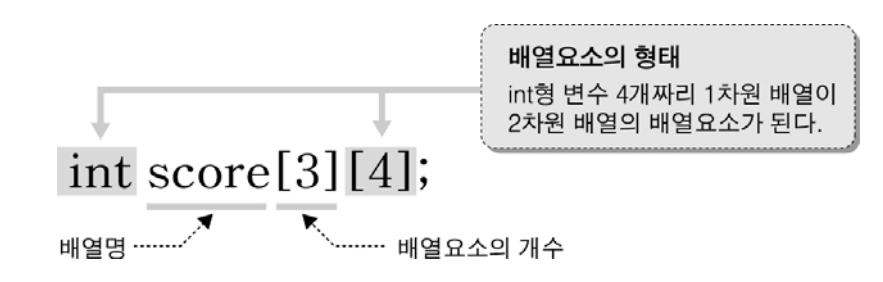

- 2차원 배열은 논리적으로 행렬로 표현된다.
	- 배열요소는 1차원 배열이므로 부분배열이라고 한다.

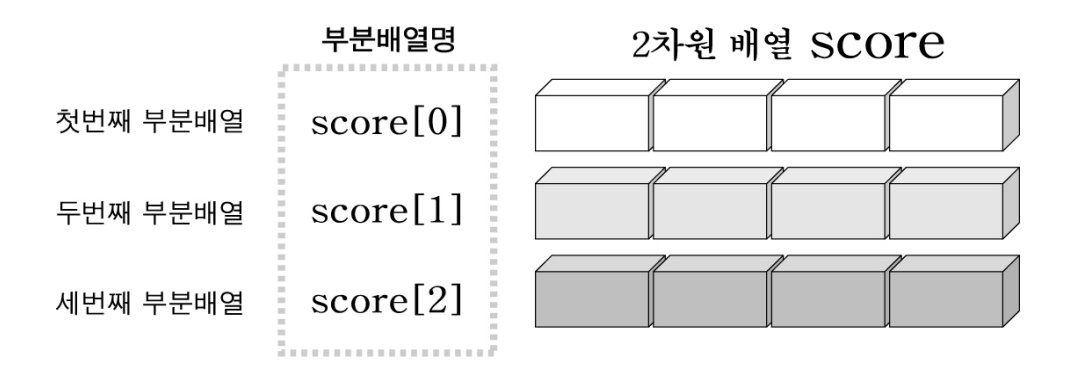

#### ▶ 배열요소의 참조

• 2차원 배열은 부분배열의 배열요소를 다시 참조해야 한다.

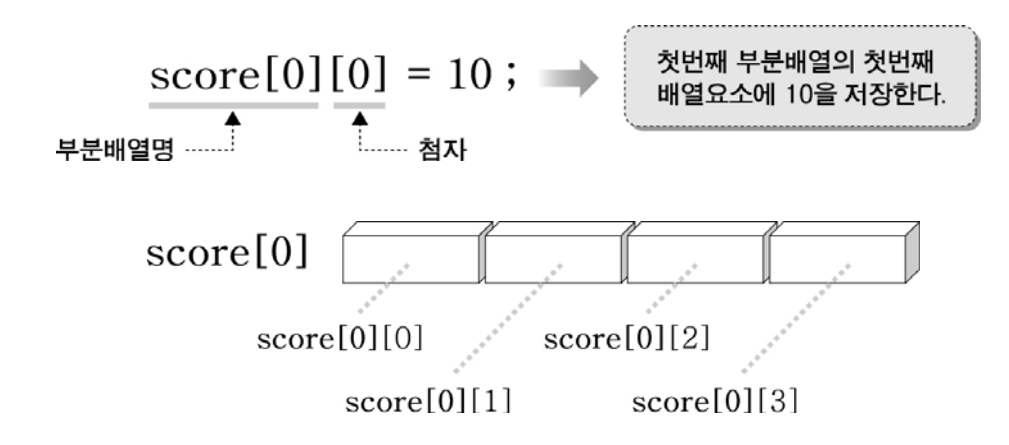

#### - 첫 번째 부분배열에 4과목의 점수를 입력하는 예

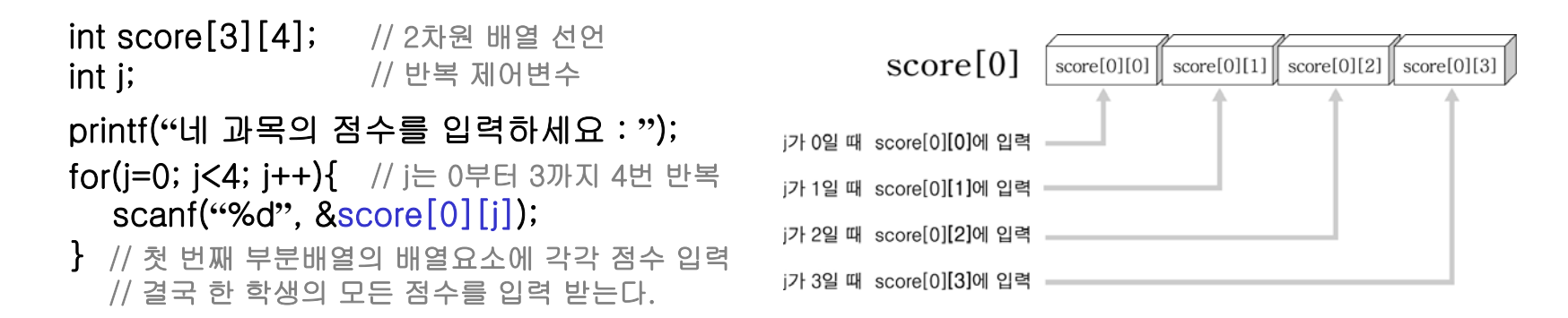

### ▶ 2중 for문으로 모든 배열요소를 처리한다.

•나머지 두 명의 점수를 입력 받기 위해 점수를 입력 받는 과정을 반복한다.

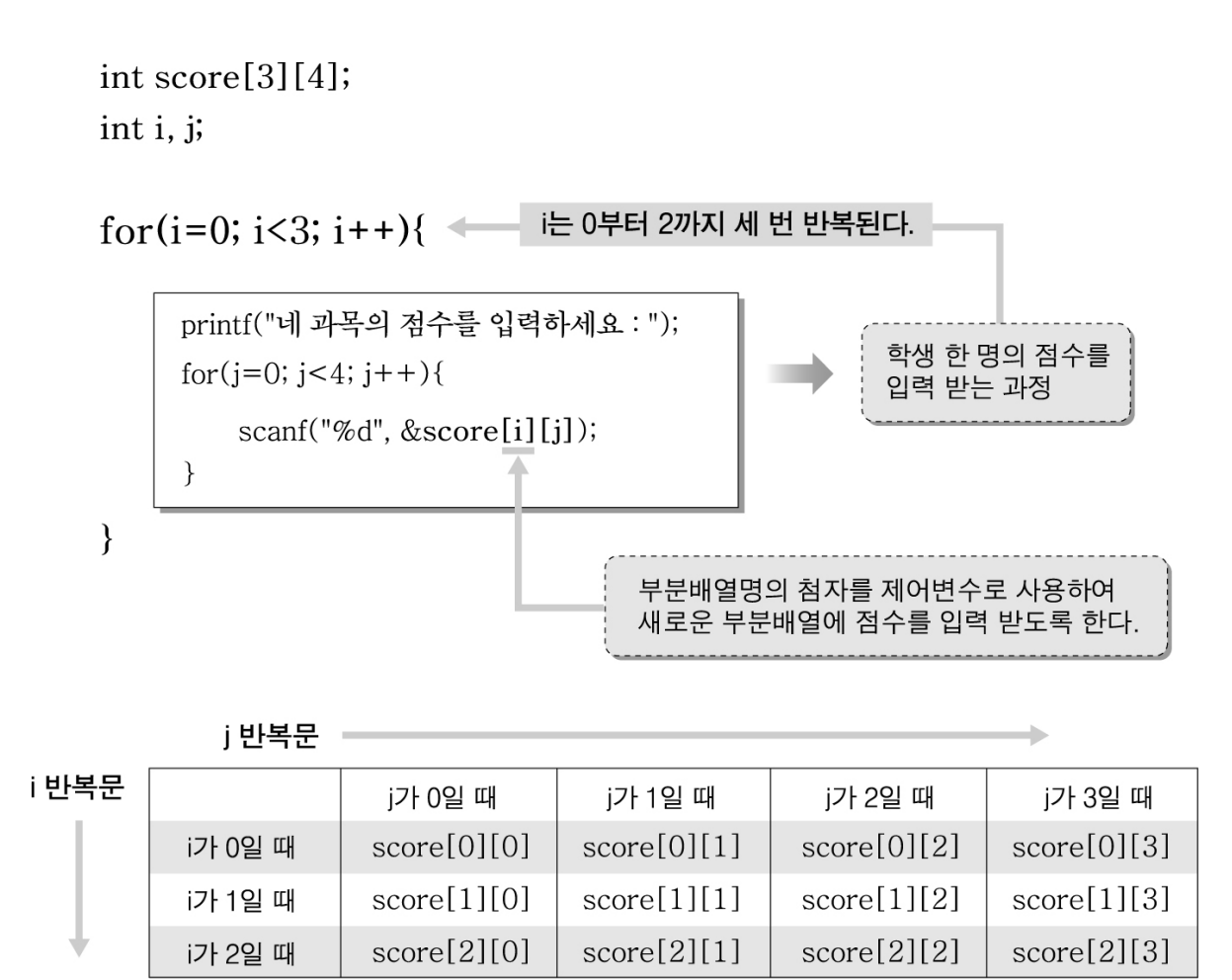

# *IT COOKBOOK IT COOKBOOK*▶ 2차원 배열을 사용하여 학생들의 점수를 처리하는 프로그램

```
#include <stdio.h>int main()
{
  int score[3][4];
  int i, j;
  int tot;
  double avg;
  for(i=0; i<3; i++){
    printf("네 과목의 점수를 입력하세요 : ");
    for(i=0; i<4; i++){
       scanf("%d", &score[i][j]);
// 점수 입력
     }
  }
  for(i=0; i<3; i++){
    tot=0;for(i=0; i<4; i++){
       tot+=score[i][j];
     }
    avg=tot/4.0;
     printf("총점 : %d, 평균 : %.2lf₩n", tot, avg);
// 총점, 평균 출력}
  return 0;
}
                                   // 3명의 4과목 점수를 저장할 2차원 배열 선언
                                   // 2중 for문을 위한 반복 제어변수
                                   // 총점을 저장할 변수
                                   // 평균을 저장할 변수
                                   // 4과목이므로 4번 반복
                                   // 3명이므로 3번 반복
                                   // 각 학생의 점수를 새롭게 누적할 때마다 0으로 초기화
                                   // 한 학생의 점수를 총점에 누적한다.
                                   // 한 명의 총점을 모두 누적한 후에 평균 계산
```
#### ▶ 2차원 배열의 초기화

- 기본적으로 1차원 배열을 초기화하는 방식과 같다.
	- 초기화 값은 행 단위로 차례로 저장된다.

int nums $[3][4]$ ={1, 2, 3, 4, 5, 6, 7, 8, 9, 10, 11, 12};

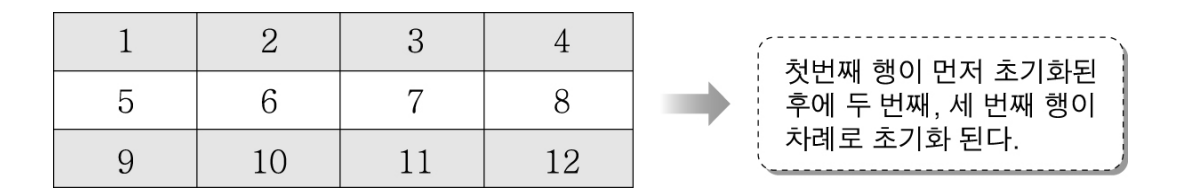

• 기억공간의 수보다 초기화 값이 적으면 남는 기억공간은 0으로 초기화 된다.

int nums  $[3][4] = \{1, 2, 3, 4, 5, 6\}$ ;

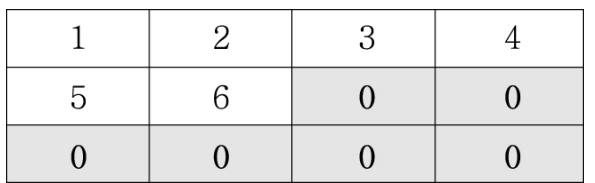

#### ▶ 2차원 배열의 초기화

• 초기화 값을 논리적 구조에 맞게 행으로 구분하고자 하면 중괄호를 한번 더 사용한다.

int nums  $[3][4] = \{ \{1, 2, 3, 4\}, \{5, 6, 7, 8\}, \{9, 10, 11, 12\} \};$ 

첫번째 행 두번째 행 세번째 행

- 행 초기화 괄호를 사용하면 행 단위로 초기값을 생략할 수 있다.

int nums[3][4]={  $\{1\}$ ,  $\{5, 6\}$ ,  $\{9, 10, 11\}$ };

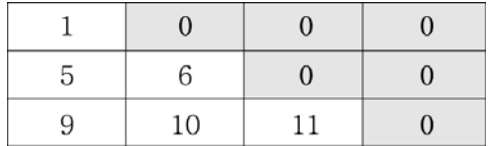

- 1차원 배열과 마찬가지로 배열의 첨자를 생략할 수 있다.

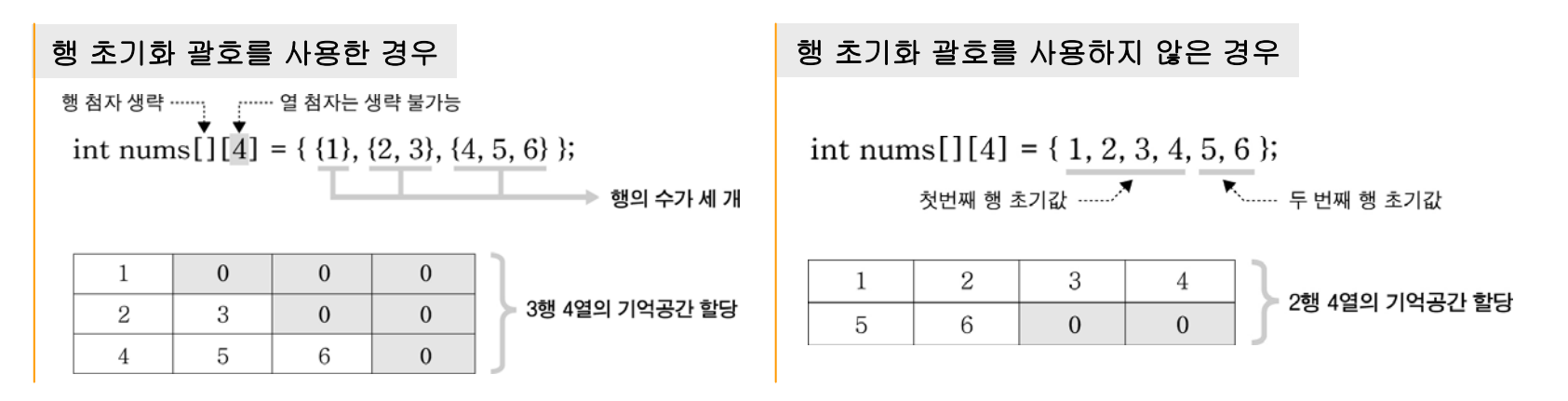

#### 2차원 문자배열

- • 여러 개의 문자열을 저장하기 위해서는 2차원 문자배열이 필요하다.
	- 5개의 문자열을 저장할 2차원 문자배열

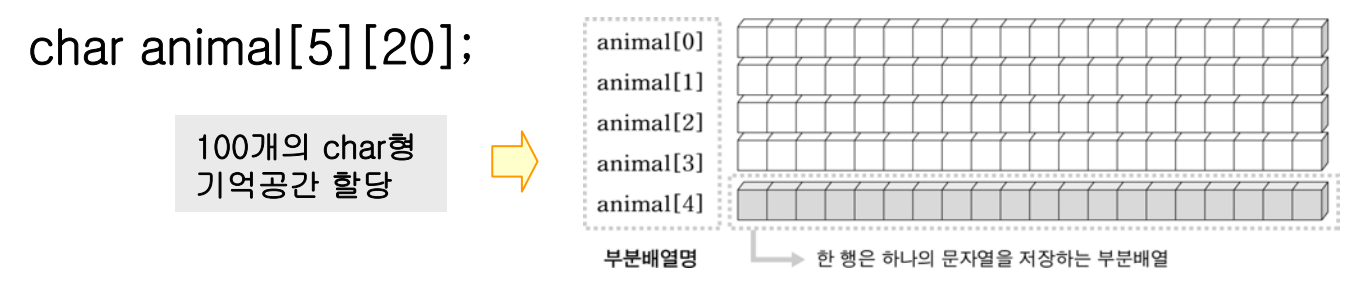

- 마지막 부분배열에 문자열을 입력할 때(부분배열명을 전달인자로 준다).

scanf("%s", animal[4]); // gets함수를 사용하면 gets(animal[4]);

- 반복문을 사용하여 모든 부분배열에 문자열을 입력하자.

```
for(i=0; i<5; i++){
  printf("문자열을 입력하세요 : ");
   scanf("%s", animal[i]);
// i의 값이 변하면서 각 부분배열명이 된다.
}
```
#### ▶ 2차원 문자배열의 초기화

• 기본적으로 각 기억공간들을 문자상수로 초기화할 수 있다.

char animal[5][10]={ {**'**c**'**, **'**a**'**, **'**t**'**, **'**₩0**'**}, {**'**h**'**, **'**o**'**, **'**r**'**, **'**s**'**, **'**e**'**, **'**₩0**'**}, {**'**d**'**, **'**o**'**, **'**g**'**, **'**₩0**'**}, {**'**t**'**, **'**i**'**, **'**g**'**, **'**e**'**, **'**r**'**, **'**₩0**'**}, {**'**e**'**, **'**l**'**, **'**e**'**, **'**p**'**, **'**h**'**, **'**a**'**, **'**n**'**, **'**t**'**, **'**₩0**'**} };

• 각 행은 문자열상수로 직접 초기화할 수 있다.

 $char str[10] = "cat";$  하나의 문자열 상수는 1차원 문자배열을 초기화할 수 있다.

char animal[5][10] = { "cat", "horse", "dog", "tiger", "elephant" }; 5개의 문자열 상수는 5개의 부분배열을 초기화한다.

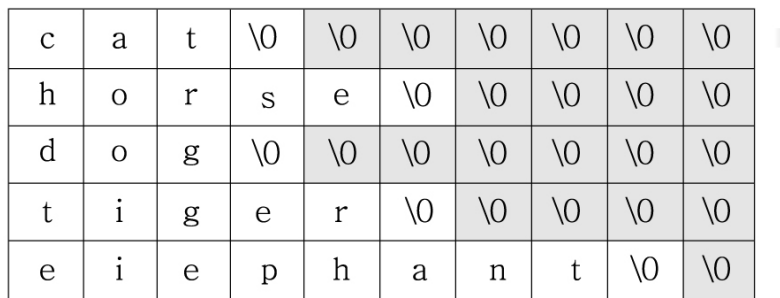

남는 기억공간들은 널문자로 채워진다.

# ▶ 2차원 문자배열을 초기화하고 출력하는 프로그램

```
#include <stdio.h>int main()
{
  char animal[][10]={ "monkey", "elephant", "dog", "sheep", "pig",
                      "lion", "tiger", "puma", "turtle", "fox" };
                      // 2차원 문자배열의 선언과 초기화
  int i;
                      // 반복 제어변수
                      // 문자열의 개수를 저장할 변수
  int count;
   count=sizeof(animal)/sizeof(animal[0]);
// 초기화된 문자열의 수를 계산한다.
  for(i=0; i\lecount; i++){
                                         // 문자열의 개수만큼 반복
     printf("%s₩n", animal[i]);
                                        // 저장된 문자열의 출력
  }
   return 0;
}
                                        size of (animal) / size of (animal[0])문자열의 개수 계산전체 배열의 크기
                                                          부분배열 하나의 크기
```
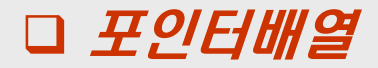

• 포인터배열은 포인터변수들을 배열요소로 갖는 배열이다.

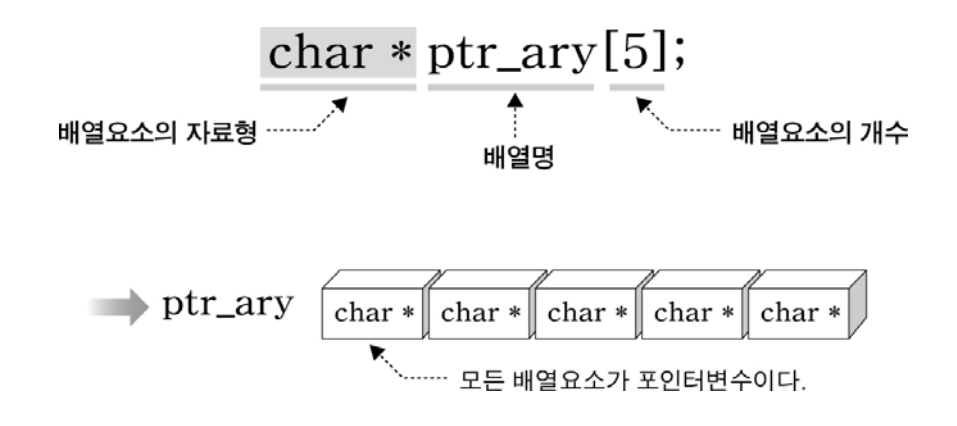

- 세 번째 배열요소에 문자열상수를 대입하고 출력할 때

ptr\_ary[2]=**"**tiger**"**; // 문자열상수는 포인터이므로 포인터만을 저장하는 것이다.printf(**"**%s**"**, ptr\_ary[2]);

# *IT COOKBOOK IT COOKBOOK*▶ 포인터배열을 사용하여 여러 개의 문자열을 출력하는 프로그램

#### #include <stdio.h>

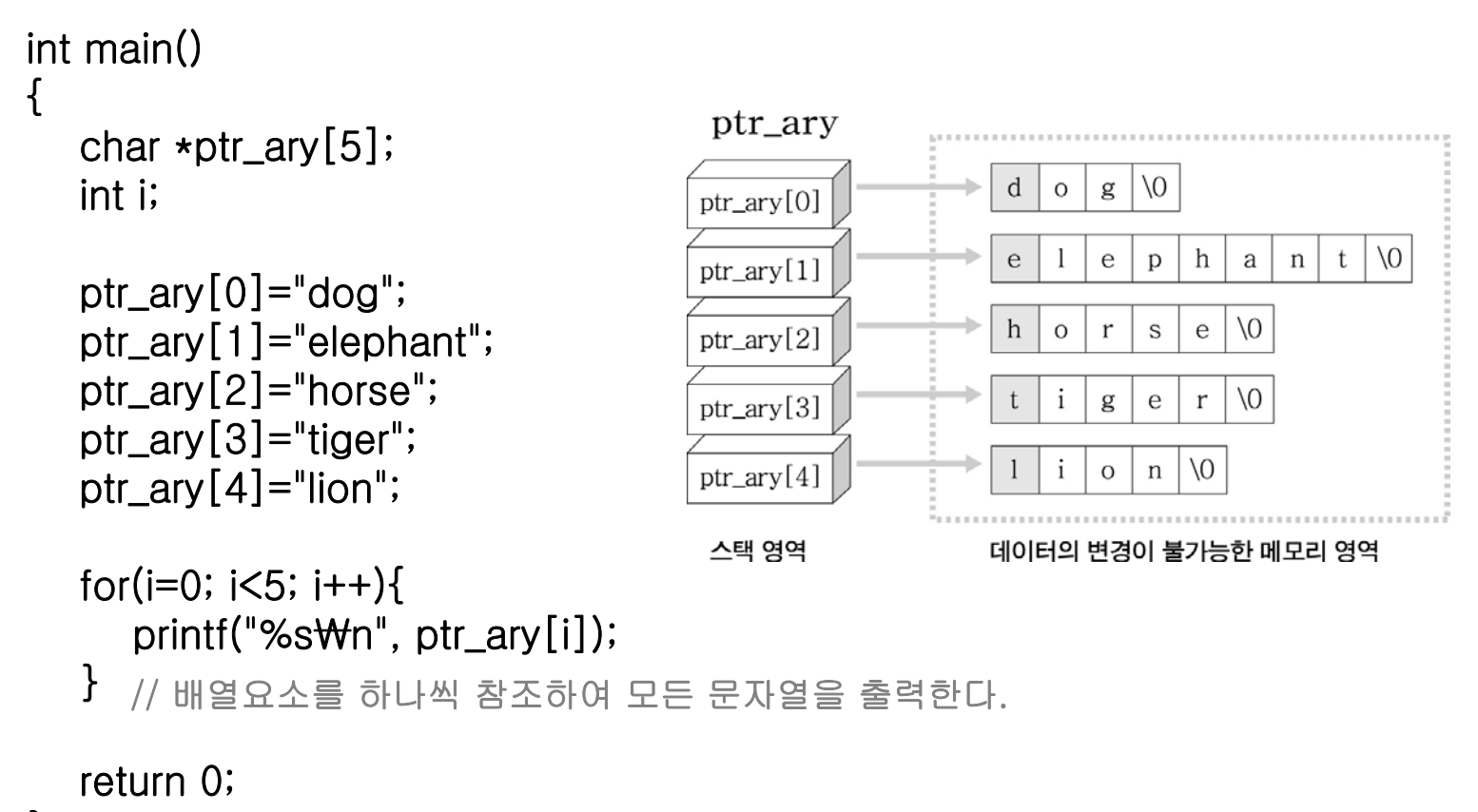

}

# ▶ 포인터배열의 초기화

- • 문자열상수는 포인터이므로 포인터배열에 초기값으로 사용한다. char \*ptr\_ary[5]={**"**dog**"**, **"**elephant**"**, **"**horse**"**, **"**tiger**"**, **"**lion**"**);
- • 2차원 문자배열에 초기화하는 것은 모든 문자열이 배열에 복사되는 것이고 포인터배열에 초기화하는 것은 포인터만 초기화 되는 것이다.

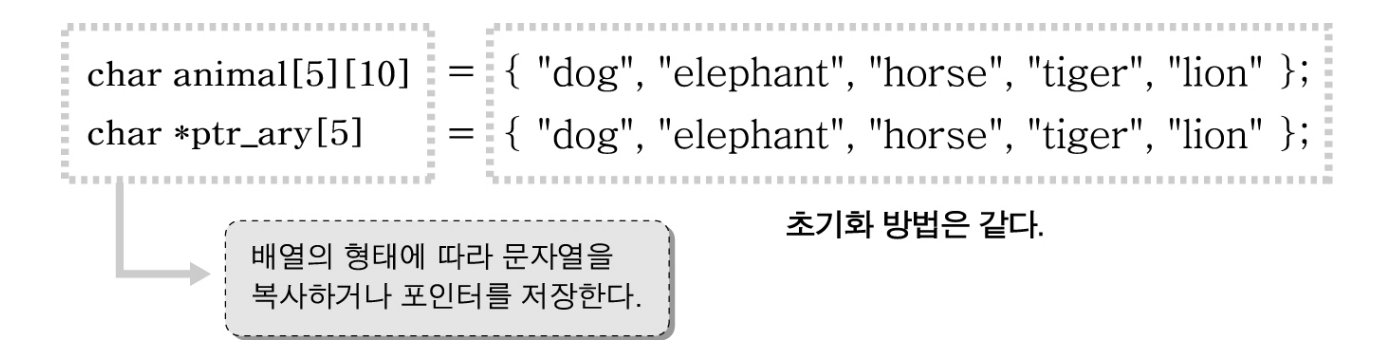

# ▶ 포인터배열은 2차원 배열처럼 활용된다.

• 1차원 배열의 배열명을 포인터배열에 저장하면 포인터배열을 2차원 배열처럼 사용할 수 있다.

int ary  $1[4] = \{1, 2, 3, 4\}$ ; int ary  $2[4] = \{11, 12, 13, 14\}$ ; int ary3[4]={21, 22, 23, 24}; 504 int  $\star$ ptr\_ary[3]={ary1, ary2, ary3}; 508 // 각 배열명을 포인터배열에 초기화한다.

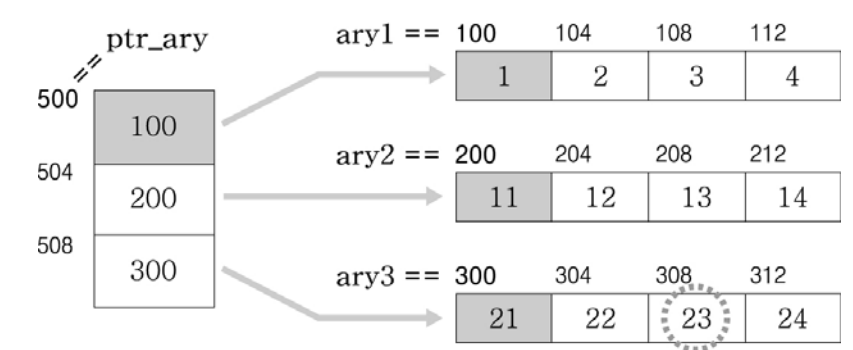

(각 기억공간의 주소값은 설명의 편의를 위해 임의로 붙인 것입니다.)

- ary3배열의 세 번째 배열요소(23값)를 참조하는 과정

1. 먼저 ptr\_ary 배열의 세 번 째 배열요소를 참조한다. □ ptr\_ary[2]

- 2. 참조된 배열요소 ptr\_ary[2]는 배열명 ary3를 저장한 포인터변수이므로 배열명처럼 사용하여 ary3의 세 번째 배열요소를 참조한다.
	- printf(**"**%d**"**, ptr\_ary[2][2]);

### ▶ 포인터배열은 2차원 배열처럼 활용된다.

- • ptr\_ary[2][2]가 참조되는 과정의 주소값을 계산해보자.
	- 일단 포인터표현으로 바꾸고 연산순서를 따라간다.

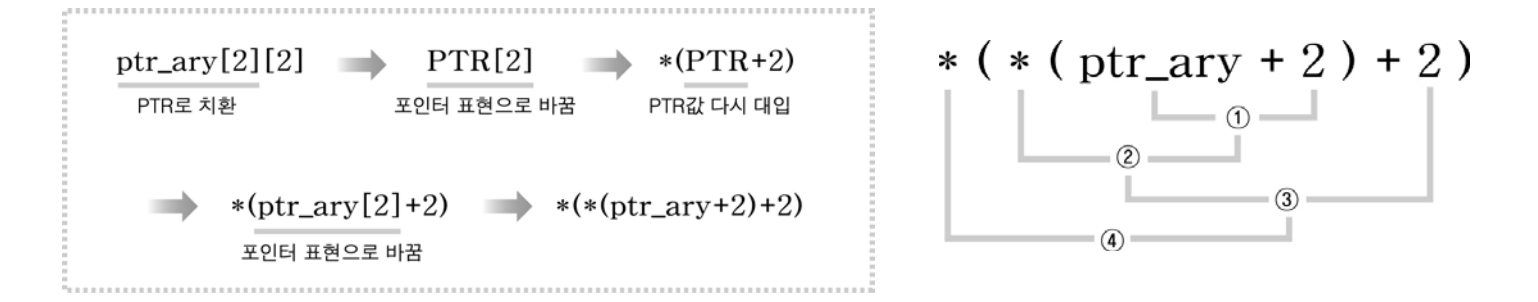

- ①번 연산 : 포인터배열의 세 번째 배열요소를 가리키는 포인터가 구해진다.

ptr arv+2 = ptr arv+(2\*sizeof(ptr arv[0])) =  $500+(2*4) = 508$ 

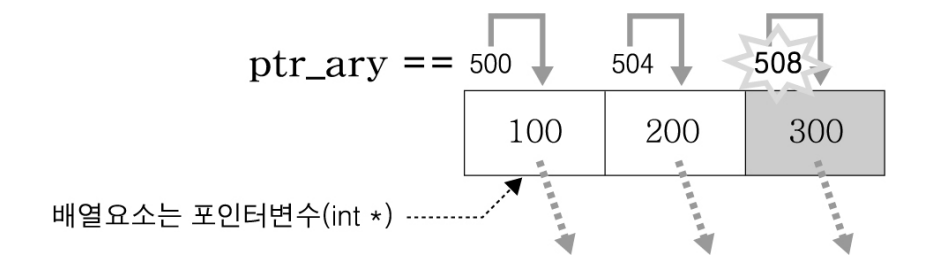

### ▶ 포인터배열은 2차원 배열처럼 활용된다.

- ②번 연산 : 포인터배열의 세 번째 배열요소의 값 300번지가 구해진다.
- ③번 연산 : ary3배열의 세 번재 기억공간을 가리키는 포인터가 구해진다.

 $300+2 \Rightarrow 300+(2 \times sizeof(ary3[0])) \Rightarrow 308$ 

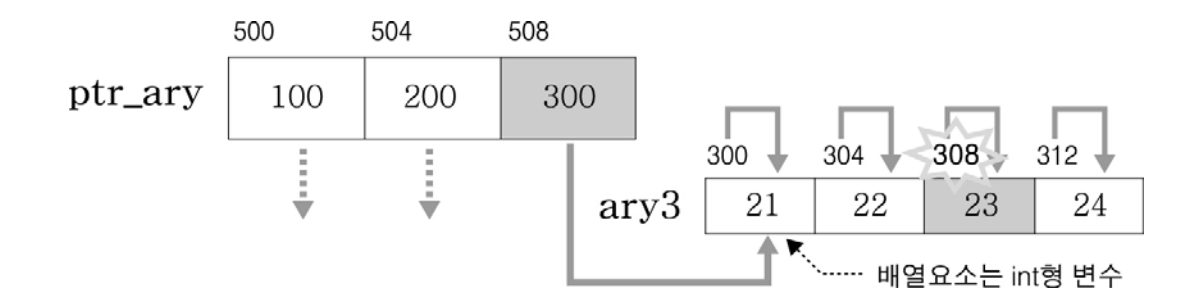

- ④번 연산 : 308번지는 포인터이므로 참조연산을 수행하면 값23이 참조된다.

#### ▶ 반복문으로 모든 배열요소의 값을 출력하자.

```
#include <stdio.h>int main()
{
  int ary 1[4] = \{1, 2, 3, 4\};
  int ary2[4]={11, 12, 13, 14};
  int ary3[4]={21, 22, 23, 24};
   int *ptr_ary[3]={ary1, ary2, ary3};
// 포인터배열에 각 배열명을 초기화한다.
  int i, j;
  for(i=0; i<3; i++){
     for(j=0; j<4; j++){
        printf("%5d", ptr_ary[i][j]);
// 3행 4열의 2차원 배열처럼 출력할 수 있다.
     }
     printf("₩n");
  }
  return 0;}
                                              1 2 3 4
                                              11 12 13 14
                                    // 한 행을 출력한 후에 줄을 바꾼다.
                                    // 반복 제어변수
                                출력 결과
```
21 22 23 24